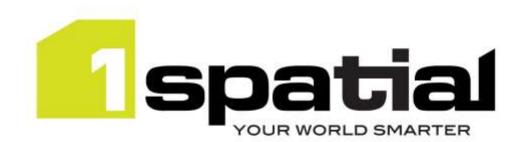

# **Release Notes**

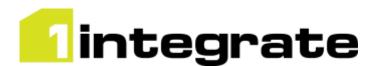

# 1Integrate

Version 1.2.4

19 September 2016

Copyright © 2016, 1Spatial Group Ltd. All rights reserved.

1Spatial Group Limited • Registered in England No. 4785688

Registered Office Tennyson House, Cambridge Business Park, Cambridge, CB4 0WZ, UK

Telephone: +44 (0)1223 420414 Fax: +44 (0)1223 420044 www.1spatial.com

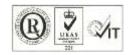

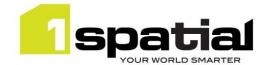

# Contents

| 1 | Int | roduction   |                                        | 3    |
|---|-----|-------------|----------------------------------------|------|
|   | 1.1 | Scope       |                                        | 3    |
|   | 1.2 | Purpose     | of Release                             | 3    |
|   | 1.3 | System R    | equirements                            | 3    |
|   |     | 1.3.1       | Server Platforms                       | 3    |
|   |     | 1.3.2       | Client Platform                        | 4    |
|   |     | 1.3.3       | Oracle Database Platforms              | 4    |
|   |     | 1.3.4       | Microsoft SQL Server Database Platform | 4    |
|   |     | 1.3.5       | PostgreSQL Database Platform           | 5    |
|   |     | 1.3.6       | 1Spatial Software                      | 5    |
| 2 | Rel | ease deta   | ils                                    | 6    |
|   | 2.1 | Notable o   | differences since 1Integrate 1.1       | 6    |
|   | 2.2 | Notable o   | differences since 1Integrate 1.0       | 6    |
|   |     | 2.2.1       | SOAP Web service endpoint change       | 6    |
|   |     | 2.2.2       | SOAP Web service namespace encoding    | 6    |
|   |     | 2.2.3       | Downloading datastores                 | 7    |
|   |     | 2.2.4       | Uploading any entities                 | 7    |
|   |     | 2.2.5       | 1Spatial DAM no longer required        | 7    |
|   |     | 2.2.6       | Session cache garbage collection       | 8    |
|   | 2.3 | New fund    | tionality in this release              | 8    |
|   | 2.4 | Bugs Fixe   | d in this release                      | 9    |
|   | 2.5 | Known Is    | sues and Unresolved Bugs               | . 12 |
| 3 | Ins | tallation   |                                        | . 15 |
|   | 3.1 | Upgradin    | g from 1Integrate 1.1                  | . 15 |
|   | 3.2 | Upgradin    | g from Radius Studio 2.x               | . 15 |
|   | 3.3 | NIC/Netv    | vork Adaptor Configurations            | 15   |
|   |     | 3.3.1       | Networked environment                  | 16   |
|   |     | 3.3.2       | Standalone environment                 | 16   |
| 4 | 1Sp | oatial Prod | uct Assistance                         | . 17 |
| 5 | Ora | acle JDBC I | Driver Distribution License Terms      | . 18 |

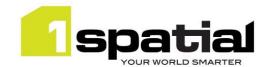

## 1 Introduction

## 1.1 Scope

The purpose of the Release Note is to document the new functionality provided by the release and any known issues or limitations. The release notes will also record any administrative instructions that are specific to this release and not recorded elsewhere.

## 1.2 Purpose of Release

A standard maintenance release of 1Integrate

A well-planned implementation of this release will minimise disruption to a live environment. Read the Release Notes thoroughly before installation.

For users of previous versions, 1Spatial recommends the following before applying any changes to your live environment:

- Please read these release notes and the Installation Guide for your application server carefully before installing this release
- Ensure all running and paused sessions are completed
- Back up your live database, including your repository
- Test the release on your test platform

## 1.3 System Requirements

## 1.3.1 Server Platforms

This version of 1Integrate is supported on the following server platforms.

| Operating System            | Prerequisites                                                                                                    |
|-----------------------------|----------------------------------------------------------------------------------------------------|
| Oracle Enterprise Linux 6.7 |                                                                                                    |
| Windows Server 2012 R2      | Microsoft Visual C++ 2013 64 bit Redistributable packages  Download from this link and pick vcredist_x64.exe <a href="https://www.microsoft.com/en-gb/download/details.aspx?id=40784">https://www.microsoft.com/en-gb/download/details.aspx?id=40784</a> |

| Application Server            | Java                              |
|-------------------------------|-----------------------------------|
| Oracle WebLogic Server 12.1.3 | Oracle Java JDK 1.7.0_80 (64-bit) |
| Wildfly 9.0.1                 | Oracle Java JDK 1.7.0_80 (64-bit) |

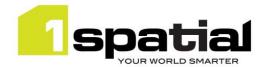

## 1.3.1.1 Optional component:

| Component                     | Reason                                                     |
|-------------------------------|------------------------------------------------------------|
| FME Desktop 2015 SP1 (64-bit) | Required if loading data in any non-Oracle Database format |

### 1.3.2 Client Platform

This product works with most of the recent versions of Chrome, Firefox and Internet Explorer. The specific versions that have been tested for this release are:

| Browser                        |  |
|--------------------------------|--|
| Microsoft Internet Explorer 11 |  |
| Google Chrome 52               |  |
| Mozilla Firefox 47.0.1         |  |

Other browser clients may be used, but support requests will only be progressed if the issue can be replicated on a supported browser.

## 1.3.3 Oracle Database Platforms

This version of 1Integrate is supported on all operating systems with the following database platforms for both the 1Integrate repository and as a spatial data source:

| Database               | Edition     |
|------------------------|-------------|
| Oracle Database 11g R2 | Any Edition |
| Oracle Database 12c R1 | Any Edition |

## 1.3.4 Microsoft SQL Server Database Platform

Microsoft SQL server can be used as a data source or a rules repository in the following way:

| Database                     | Can be used as      | On which operating system and application server? |
|------------------------------|---------------------|---------------------------------------------------|
| Microsoft SQL Server 2008 R2 | Spatial data source | Any but requires FME Desktop                      |

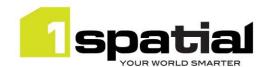

| Microsoft SQL Server 2008 R2 | 1Integrate rules repository | Windows Server and Wildfly only |
|------------------------------|-----------------------------|---------------------------------|
|                              |                             |                                 |

## 1.3.5 PostgreSQL Database Platform

PostgreSQL can be used as a data source or a rules repository in the following way:

| Database      | Can be used as              | On which operating system and application server? |
|---------------|-----------------------------|---------------------------------------------------|
| PostgrSQL 9.5 | Spatial data source         | Any but requires FME Desktop                      |
| PostgrSQL 9.5 | 1Integrate rules repository | Wildfly only                                      |

## 1.3.6 1Spatial Software

All required 1Spatial Software is included in the 1Integrate release. This includes the compatible version of the 1SMS Installer which is required when installing Integrate on a supported version of WebLogic Application Server. The table below shows the version that is compatible with this 1Integrate release:

| Application Server            | Installer              |
|-------------------------------|------------------------|
| Oracle WebLogic Server 12.1.3 | 1SMS Installer 1.1.125 |

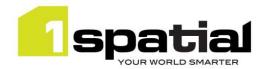

# 2 Release details

## 2.1 Notable differences since 1Integrate 1.1

There are no known changes to the product API in this release. The main changes to existing behaviour are described in the New Functionality section below and are primarily changes to the user interface for:

- Running partitioned Sessions using 'Multiple predefined regions'
- The session cache viewer
- Error and Timing summaries for sessions
- A session description page to document the contents of a session
- New online help structure and style

# 2.2 Notable differences since 1Integrate 1.0

### 2.2.1 SOAP Web service endpoint change

As part of an improved security policy, the SOAP web service endpoint has changed from http://<host>:<port>/soap
to
http://<host>:<port>/soap/StudioService

### 2.2.2 SOAP Web service namespace encoding

The SOAP WebServices response has been refactored so that instead of using a prefix to denote namespace <a href="http://schema.onespatial.com/radius/studio/v2">http://schema.onespatial.com/radius/studio/v2</a> the prefix is omitted and the namespace is made the default one for that element.

#### For example, instead of

```
<S:Envelope xmlns:S="http://schemas.xmlsoap.org/soap/envelope/"
xmlns:tns="http://schema.onespatial.com/radius/studio/v2">
<S:Body>
<tns:ReadDataStoreResp>DATASTORE://MY-DATASTORE</tns:ReadDataStoreResp>
...

It now reads
<S:Envelope xmlns:S="http://schemas.xmlsoap.org/soap/envelope/">
<S:Body>
<ReadDataStoreResp xmlns="http://schema.onespatial.com/radius/studio/v2"
xmlns:gml="http://www.opengis.net/gml">DATASTORE://MY-DATASTORE</ReadDataStoreResp>
...
```

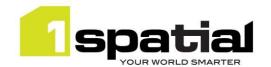

This is logically identical XML and should make no difference to XML parsers. Any code which is not using XML parsers but performs string searches for prefix and element name (e.g. if you code ever looks for anything starting "tns:") will need to be updated to cope with this change. Note that 1Spatial highly recommends the use of standard XML parsing libraries, for example Xerces, for processing SOAP responses in order to avoid these sort of XML parsing issues.

### 2.2.3 Downloading datastores

For security reasons, Oracle Datastore plaintext passwords are no longer present in the session backup XML.

### 2.2.4 Uploading any entities

## Previous Radius Studio and 1Integrate 1.0 XML upload behaviour:

- For each type of object to restore (rules, actions, sessions, etc.) it creates a new folder at the root level named <username>\_<timestamp>
- Everything in the backup xml is restored under these new folders.

#### New 1Integrate 1.1 and 1Validate 1.1 upload behaviour:

- The entities are restored to the original folder locations from which they were downloaded, creating those folders if they don't already exist. This makes it easier to replicate an environment, for example when copying from a development server to a production server.
- If an entity with that name already exists in that folder, then a version number is appended to the end of the entity being restored (e.g. Overlaps Rule 2).
- If restoring entities with identical names, then to avoid the version numbering, you must first rename any existing folders before doing the upload.
- Datastore passwords are not backed up but if they exist in a backup they are restored correctly.

## 2.2.5 1Spatial DAM no longer required

Older versions of 1Integrate required the 1Spatial DAM software, from the v1.1.126 release this requirement has been removed. See below for instructions on uninstalling a pre-existing version of the 1Spatial DAM:

### Windows:

 To stop and remove the DAM as a Windows Service, use a command prompt and navigate to this directory -

```
C:\Program Files (x86)\1Spatial\dam\com
```

2. and enter the command:

```
dam -remove
```

3. The following output should be displayed:

```
Stopping 1Spatial Data Access Manager.
1Spatial Data Access Manager stopped.
1Spatial Data Access Manager removed.
```

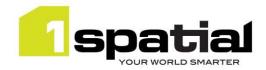

- 4. Once the above has been completed you can uninstall the DAM software in the normal way via **Control Panel > Uninstall a program**
- 5. Ensure the directory C:\Program Files (x86)\1Spatial\dam no longer exists
- 6. Remove the dataroot directory C:\1Spatial\data

### Linux:

- Identify the dam process, e.g. ps -elf | grep dam
- 2. Note the process ID and kill the process
- 3. Locate and remove the dam and dataroot directories. Additionally, if the dam was installed under a separate user, i.e. Isldam, remove the user.

### 2.2.6 Session cache garbage collection

Stopping any paused session or deleting any session will now happen rapidly (for deleting via the UI, this applies to deleting from the recycle bin). The session data cache for these sessions will be cleaned up either when any session is run again, or else within 15 minutes, whichever comes first. Sessions which are stopped while running or run to completion behave as before and have their cache deleted immediately on stopping. The result of this change is that it is now possible to completely delete sessions without stopping them and stopping paused sessions is much faster.

# 2.3 New functionality in this release

| 1.2.1              |                                                                                                    |
|--------------------|----------------------------------------------------------------------------------------------------|
| MSINT-587          | New Cache Viewer available for any task: Can step through state of each task, improved UI for seeing non-conformances and selecting features                          |
| MSINT-300          | Configurable styling of cache viewer                                                                                                    |
| MSINT-320          | Improve data partitioning via 'Several Predefined Regions'. By adding map overview and statistics page and seeing partition sub-sessions running in sub-folder        |
| MSINT-636          | Session description button to document contents of session including details of all rules and actions run                                                             |
| MSINT-582          | New style for online help including improved search and structure and ability to use offline                                                                          |
| MSINT-564          | Shifting: Each constraint checked immediately so invalid constraints can be identified                                                                                |
| MSINT-500          | Shifting: Multi-part geometries can now be shifted                                                                                                    |
| MSINT-596          | New timings summary page for session                                                                                                    |
| MSINT-587          | New errors summary page for session                                                                                                    |
| 1.1.127            |                                                                                                    |
| MSINT-629          | Switch to garbage collection of the session data cache. This means that paused sessions can be deleted via the API or UI immediately, without having to stop each one |
| 1.1.126            |                                                                                                    |
| MSVALIDATE-<br>515 | Remove the need to install a Gothic DAM                                                                                                    |
| MSINT-441          | When opening Shapefile data, treat empty strings as NULL                                                                                                    |
| 1.1.125            |                                                                                                    |
| MSINT-160          | Use JDBC discovery instead of multicast discovery for grid to allow cloud deployments                                                                                 |
| 1.1.121            |                                                                                                    |
| MSINT-245          | Allow 1Integrate to shift geometries by triangulating shift vectors                                                                                                   |
| MSINT-325          | Allow PostgreSQL to be used to host repository                                                                                                    |

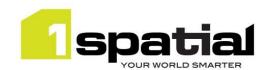

# 2.4 Bugs Fixed in this release

| MSINT-734 Session starting from beginning when resumed after a task is paused due to an error MSINT-747 Scheduled dataroot garbage collection fails with long running sessions  1.2.3  MSINT-718 DataStore transaction timeout when reading datastore details, change from 120 seconds to 300 seconds. (any longer timeout indicates database connection problems).  Error running a session with One Predefined Region but ticking the 'multiple partitions' option  MSINT-701 Sessions opened using 'One Predefined Region' load entire dataset instead of filtering to the region specified  1.2.2  MSINT-697 Schema migration doesn't handle empty task results  MSINT-698 Cache viewer fails to display feature classes with numbers at the start of the class name  1.2.1  MSINT-120 Cache viewer labels disappear/attribution not visible  MSINT-175 00017828 "MSG: Seem to be lost during geometry combination" error while doing a geometric union  MSINT-176 00017828 "MSG: Seem to be lost during geometry combination" error while doing a geometric union  MSINT-176 00017828 "CLRGEOM" error while doing a geometric union  MSINT-176 Deselecting all legend items in the cache viewer causes invalid map tiles and generates error messages.  MSINT-441 Empty values are loaded as "" (empty strings) instead of null values when opening Shapefile datastores  MSINT-457 Cache viewer does not allow selection of lines and points.  MSINT-484 Shifting: Enhance shift operations to not throw exceptions when a geometry is outside the triangulation  MSINT-500 Shifting: Multi-part geometries are not supported by Shift Vector built-ins  MSINT-628 Resumed session is not assigned to the next idle session queue  MSINT-638 Integrate admin interface still refers to goth_dam_host & database.id  MSINT-639 Hitting: error "Unable to triangulate - There are 2 constraints that were not applied due to conflicting requirements."  MSINT-649 Shifting: error "Unable to triangulate - There are 2 constraints stat were not applied due to conflicting requirements."  MSINT-659 Hitter rule UI dial | 1.2.4     |                                                                                            |  |  |
|----------------------------------------------------------------------------------------------------|-----------|--------------------------------------------------------------------------------------------|--|--|
| MSINT-747  Scheduled dataroot garbage collection fails with long running sessions  MSINT-718  DataStore transaction timeout when reading datastore details, change from 120 seconds to 300 seconds. (any longer timeout indicates database connection problems).  MSINT-613  Error running a session with One Predefined Region but ticking the 'multiple partitions' option MSINT-701  Sessions opened using 'One Predefined Region' load entire dataset instead of filtering to the region specified  1.2.2  MSINT-697  Schema migration doesn't handle empty task results  MSINT-698  Cache viewer fails to display feature classes with numbers at the start of the class name  1.2.1  MSINT-120  Cache viewer labels disappear/attribution not visible  MSINT-175  00017828 "MSG: Seem to be lost during geometry combination" error while doing a geometric union  MSINT-176  00017845 "CLRGEOM" error while doing a geometric union  MSINT-176  MSINT-176  Empty values are loaded as "" (empty strings) instead of null values when opening Shapefile datastores  MSINT-484  Shifting: Enhance shift operations to not throw exceptions when a geometry is outside the triangulation  MSINT-500  MSINT-501  MSINT-502 + A session that kills a session queue gets load balanced and cascades to all session queues  MSINT-648  MSINT-640  Shifting: Enhance shift operations to not throw exceptions when a geometry is outside the triangulation  MSINT-640  Shifting: error "Unable to triangulate - There are 2 constraints that were not applied due to conflicting requirements."  MSINT-640  Shifting: process freezes while registering constraint vectors within a predefined region.  MSINT-653  Hotsport reporting causes log errors for 2.5d geometries  RST-3875  Cache viewer, no case sensitivity for classes different only in case  RST-3875  Cache viewer nable to display >200 classes  RST-4854  Odd multiple class selection popups in Cache viewer  messure line still stays  Cache viewer issues with the map data not displaying, the attributes not displaying or a mixture of both  MSINT-640 |           | Session starting from beginning when resumed after a task is paused due to an error        |  |  |
| MSINT-18 DataStore transaction timeout when reading datastore details, change from 120 seconds to 300 seconds. (any longer timeout indicates database connection problems).  MSINT-613 Error running a session with One Predefined Region but ticking the 'multiple partitions' option  MSINT-701 Sessions opened using 'One Predefined Region' load entire dataset instead of filtering to the region specified  1.2.2  MSINT-698 Schema migration doesn't handle empty task results  MSINT-698 Cache viewer fails to display feature classes with numbers at the start of the class name  1.2.1  MSINT-120 Cache viewer labels disappear/attribution not visible  MSINT-120 00017828 "MSG: Seem to be lost during geometry combination" error while doing a geometric union  MSINT-176 00017845 "CRRGEOM" error while doing a geometric union  MSINT-176 Deselecting all legend items in the cache viewer causes invalid map tiles and generates error messages.  MSINT-411 Deselecting all legend items in the cache viewer causes invalid map tiles and generates error messages.  MSINT-421 Cache viewer does not allow selection of lines and points.  MSINT-437 Cache viewer does not allow selection of lines and points.  MSINT-438 Shifting: Enhance shift operations to not throw exceptions when a geometry is outside the triangulation  MSINT-500 Shifting: Multi-part geometries are not supported by Shift Vector built-ins  MSINT-502 + Assistion that kills a session queue gets load balanced and cascades to all session queue  MSINT-638 Resumed session is not assigned to the next idle session queue  MSINT-647 Shifting: error "Unable to triangulate - There are 2 constraints that were not applied due to conflicting requirements."  MSINT-648 Right clicking on the cache viewer when measuring causes the values to disappear but the measure line still stays  RST-3874 Cache viewer, no case sensitivity for classes different only in case  RST-4880 Cache viewer is but seed to a populate on points to be selected to check attributes not builts of both  mixture of both  MSINT-492 Shif |           |                                                                                            |  |  |
| MSINT-718 DataStore transaction timeout when reading datastore details, change from 120 seconds to 300 seconds. (any longer timeout indicates database connection problems).  MSINT-613 Error running a session with One Predefined Region but ticking the 'multiple partitions' option  MSINT-701 Sessions opened using 'One Predefined Region' load entire dataset instead of filtering to the region specified  1.2.2  MSINT-697 Schema migration doesn't handle empty task results  MSINT-698 Cache viewer fails to display feature classes with numbers at the start of the class name  1.2.1  MSINT-170 Cache viewer labels disappear/attribution not visible  MSINT-175 00017828 "MSG: Seem to be lost during geometry combination" error while doing a geometric union  MSINT-176 00017845 "CLRGEON" error while doing a geometric union  MSINT-176 Deselecting all legend items in the cache viewer causes invalid map tiles and generates error messages.  MSINT-441 Empty values are loaded as "" (empty strings) instead of null values when opening Shapefile datastores  MSINT-457 Cache viewer does not allow selection of lines and points.  MSINT-484 Shifting: Enhance shift operations to not throw exceptions when a geometry is outside the triangulation  MSINT-500 Shifting: Multi-part geometries are not supported by Shift Vector built-ins  MSINT-501 A session that kills a session queue gets load balanced and cascades to all session queues  MSINT-628 Resumed session is not assigned to the next idle session queue  MSINT-640 Shifting: process freezes while registering constraint vectors within a predefined region.  MSINT-653 Hotspot requirements."  MSINT-669 Filter rule UI dialogue broken  RST-3874 Cache Viewer inable to display > 200 classes  RST-3875 Cache viewer issues with the map data not displaying, the attributes not displaying or a mixture of both  RST-4882 14448 Cache viewer is too zoomed on a feature  RST-4884 14448 Cache viewer is too zoomed on a feature  MSINT-492 Shifting buitins: Shifting geometry can cause 'wrong triangle' error              |           |                                                                                            |  |  |
| MSINT-1701 Sessions opened using 'One Predefined Region' load entire dataset instead of filtering to the region specified  1.2.2  MSINT-697 Schema migration doesn't handle empty task results  Cache viewer fails to display feature classes with numbers at the start of the class name  1.2.1  MSINT-180 Cache viewer labels disappear/attribution not visible  MSINT-175 00017828 "MSG: Seem to be lost during geometry combination" error while doing a geometric union  MSINT-176 00017845 "CLRGEOM" error while doing a geometric union  MSINT-176 Deselecting all legend items in the cache viewer causes invalid map tiles and generates error messages.  MSINT-441 Empty values are loaded as "" (empty strings) instead of null values when opening Shapefile datastores  MSINT-457 Cache viewer does not allow selection of lines and points.  MSINT-484 Shifting: Enhance shift operations to not throw exceptions when a geometry is outside the triangulation  MSINT-500 Shifting: Multi-part geometries are not supported by Shift Vector built-ins  MSINT-501 A session that kills a session queue gets load balanced and cascades to all session queues  MSINT-628 Resumed session is not assigned to the next idle session queue  MSINT-630 Shifting: error "Unable to triangulate - There are 2 constraints that were not applied due to conflicting requirements."  MSINT-647 Shifting: error "Unable to triangulate - There are 2 constraints that were not applied due to conflicting requirements."  MSINT-653 Hotspot reporting causes log errors for 2.5d geometries  MSINT-669 Filter rule UI dialogue broken  RST-3875 Cache viewer, no case sensitivity for classes different only in case  RST-3874 Cache Viewer unable to display > 200 classes  RST-3875 Cache viewer, no case sensitivity for classes different only in case  RST-4882 Right clicking on the cache viewer when measuring causes the values to disappear but the measure line still stays  Cache viewer risues with the map data not displaying, the attributes not displaying or a mixture of both  MSINT-492 Shifting buitin | MSINT-718 | 300 seconds. (any longer timeout indicates database connection problems).                  |  |  |
| 1.2.2    MSINT-697   Schema migration doesn't handle empty task results                                                                                                    | MSINT-613 | option                                                                                     |  |  |
| MSINT-697 Schema migration doesn't handle empty task results  Cache viewer fails to display feature classes with numbers at the start of the class name  1.2.1  MSINT-120 Cache viewer labels disappear/attribution not visible  MSINT-175 00017828 "MSG: Seem to be lost during geometry combination" error while doing a geometric union  MSINT-176 00017845 "CLRGEOM" error while doing a geometric union  MSINT-176 Deselecting all legend items in the cache viewer causes invalid map tiles and generates error messages.  MSINT-441 Empty values are loaded as "" (empty strings) instead of null values when opening Shapefile datastores  MSINT-457 Cache viewer does not allow selection of lines and points.  MSINT-484 Shifting: Enhance shift operations to not throw exceptions when a geometry is outside the triangulation  MSINT-500 hShifting: Multi-part geometries are not supported by Shift Vector built-ins  MSINT-502 + A session that kills a session queue gets load balanced and cascades to all session queues  MSINT-628 Resumed session is not assigned to the next idle session queue  MSINT-630 Integrate admin interface still refers to goth_dam_host & database.id  MSINT-640 Shifting: error "Unable to triangulate - There are 2 constraints that were not applied due to conflicting requirements."  MSINT-647 Shifting: process freezes while registering constraint vectors within a predefined region.  MSINT-653 Hotspot reporting causes log errors for 2.5d geometries  MSINT-669 Filter rule UI dialogue broken  RST-3875 Cache viewer unable to display >200 classes  RST-3875 Cache viewer, no case sensitivity for classes different only in case  RST-4678 Right clicking on the cache viewer when measuring causes the values to disappear but the measure line still stays  Cache viewer issues with the map data not displaying, the attributes not displaying or a mixture of both  RST-4882 Al448 Cache viewer is too zoomed on a feature  RST-4882 Al448 Cache viewer is too zoomed on a feature  MSINT-492 Shifting buitins: Shifting geometry can cause 'wrong triang | MSINT-701 |                                                                                            |  |  |
| MSINT-698   Cache viewer fails to display feature classes with numbers at the start of the class name                                                                                                    | 1.2.2     |                                                                                            |  |  |
| MSINT-120 Cache viewer labels disappear/attribution not visible  MSINT-175 00017828 "MSG: Seem to be lost during geometry combination" error while doing a geometric union  MSINT-176 00017845 "CLRGEOM" error while doing a geometric union  MSINT-214 Deselecting all legend items in the cache viewer causes invalid map tiles and generates error messages.  MSINT-441 Empty values are loaded as "" (empty strings) instead of null values when opening Shapefile datastores  MSINT-457 Cache viewer does not allow selection of lines and points.  MSINT-484 Shifting: Enhance shift operations to not throw exceptions when a geometry is outside the triangulation  MSINT-500 Shifting: Multi-part geometries are not supported by Shift Vector built-ins  MSINT-502 + A session that kills a session queue gets load balanced and cascades to all session queues  MSINT-628 Resumed session is not assigned to the next idle session queue  MSINT-638 1Integrate admin interface still refers to goth_dam_host & database.id  MSINT-640 Shifting: error "Unable to triangulate - There are 2 constraints that were not applied due to conflicting requirements."  MSINT-653 Hotspot reporting causes log errors for 2.5d geometries  MSINT-669 Filter rule UI dialogue broken  RST-3874 Cache Viewer unable to display >200 classes  RST-3875 Cache viewer, no case sensitivity for classes different only in case  RST-4678 Right clicking on the cache viewer when measuring causes the values to disappear but the measure line still stays  RST-4805 Cache viewer issues with the map data not displaying, the attributes not displaying or a mixture of both  MSINT-492 Shifting buitins: Shifting geometry can cause 'wrong triangle' error                                                                                                    | MSINT-697 |                                                                                            |  |  |
| MSINT-120 Cache viewer labels disappear/attribution not visible  MSINT-175 00017828 "MSG: Seem to be lost during geometry combination" error while doing a geometric union  MSINT-176 00017845 "CLRGEOM" error while doing a geometric union  MSINT-179 Deselecting all legend items in the cache viewer causes invalid map tiles and generates error messages.  MSINT-441 Empty values are loaded as "" (empty strings) instead of null values when opening Shapefile datastores  MSINT-457 Cache viewer does not allow selection of lines and points.  MSINT-484 Shifting: Enhance shift operations to not throw exceptions when a geometry is outside the triangulation  MSINT-500 Shifting: Multi-part geometries are not supported by Shift Vector built-ins  MSINT-502 + A session that kills a session queue gets load balanced and cascades to all session queues  MSINT-638 Integrate admin interface still refers to goth_dam_host & database.id  MSINT-640 Shifting: error "Unable to triangulate - There are 2 constraints that were not applied due to conflicting requirements."  MSINT-653 Hotspot reporting causes log errors for 2.5d geometries  MSINT-669 Filter rule UI dialogue broken  RST-3874 Cache Viewer unable to display >200 classes  RST-3875 Cache viewer, no case sensitivity for classes different only in case  RST-4678 Right clicking on the cache viewer when measuring causes the values to disappear but the measure line still stays  RST-4805 Cache viewer issues with the map data not displaying, the attributes not displaying or a mixture of both  RST-4884 14448 Cache viewer is too zoomed on a feature  RST-4884 14448 Cache viewer doesn't always allow lines or points to be selected to check attributes  1.1.126  MSINT-492 Shifting buitins: Shifting geometry can cause 'wrong triangle' error                                                                                                    | MSINT-698 | Cache viewer fails to display feature classes with numbers at the start of the class name  |  |  |
| MSINT-175 00017828 "MSG: Seem to be lost during geometry combination" error while doing a geometric union 00017845 "CLRGEOM" error while doing a geometric union Deselecting all legend items in the cache viewer causes invalid map tiles and generates error messages.  MSINT-214 Deselecting all legend items in the cache viewer causes invalid map tiles and generates error messages.  MSINT-441 Empty values are loaded as "" (empty strings) instead of null values when opening Shapefile datastores  MSINT-484 Shifting: Enhance shift operations to not throw exceptions when a geometry is outside the triangulation  MSINT-500 Shifting: Multi-part geometries are not supported by Shift Vector built-ins  MSINT-501 A session that kills a session queue gets load balanced and cascades to all session queues  MSINT-628 Resumed session is not assigned to the next idle session queue  MSINT-638 IIntegrate admin interface still refers to goth_dam_host & database.id  MSINT-640 Shifting: error "Unable to triangulate - There are 2 constraints that were not applied due to conflicting requirements."  MSINT-647 Shifting: process freezes while registering constraint vectors within a predefined region.  MSINT-653 Hotspot reporting causes log errors for 2.5d geometries  MSINT-669 Filter rule UI dialogue broken  RST-3874 Cache Viewer unable to display >200 classes  RST-3875 Cache viewer, no case sensitivity for classes different only in case  RST-4678 Right clicking on the cache viewer when measuring causes the values to disappear but the measure line still stays  RST-4805 Cache viewer issues with the map data not displaying, the attributes not displaying or a mixture of both  RST-4884 14448 Cache viewer is too zoomed on a feature  RST-4884 14448 Cache viewer doesn't always allow lines or points to be selected to check attributes  1.1.126  MSINT-492 Shifting buitins: Shifting geometry can cause 'wrong triangle' error                                                                                                    | 1.2.1     |                                                                                            |  |  |
| MSINT-176 00017845 "CLRGEOM" error while doing a geometric union  MSINT-176 Deselecting all legend items in the cache viewer causes invalid map tiles and generates error messages.  MSINT-441 Empty values are loaded as "" (empty strings) instead of null values when opening Shapefile datastores  MSINT-457 Cache viewer does not allow selection of lines and points.  MSINT-484 Shifting: Enhance shift operations to not throw exceptions when a geometry is outside the triangulation  MSINT-500 Shifting: Multi-part geometries are not supported by Shift Vector built-ins  MSINT-501 A session that kills a session queue gets load balanced and cascades to all session queues  MSINT-628 Resumed session is not assigned to the next idle session queue  MSINT-638 Integrate admin interface still refers to goth_dam_host & database.id  MSINT-640 Shifting: error "Unable to triangulate - There are 2 constraints that were not applied due to conflicting requirements."  MSINT-647 Shifting: process freezes while registering constraint vectors within a predefined region.  MSINT-653 Hotspot reporting causes log errors for 2.5d geometries  MSINT-669 Filter rule UI dialogue broken  RST-3874 Cache Viewer unable to display >200 classes  RST-3875 Cache viewer, no case sensitivity for classes different only in case  RST-3876 Right clicking on the cache viewer when measuring causes the values to disappear but the measure line still stays  RST-4885 Cache viewer issues with the map data not displaying, the attributes not displaying or a mixture of both  RST-4884 1448 Cache viewer is too zoomed on a feature  RST-4884 1448 Cache viewer is too zoomed on a feature  RST-4884 1448 Cache viewer doesn't always allow lines or points to be selected to check attributes  1.1.126  MSINT-492 Shifting buitins: Shifting geometry can cause 'wrong triangle' error                                                                                                    | MSINT-120 | Cache viewer labels disappear/attribution not visible                                      |  |  |
| MSINT-214 Deselecting all legend items in the cache viewer causes invalid map tiles and generates error messages.  Empty values are loaded as "" (empty strings) instead of null values when opening Shapefile datastores  MSINT-457 Cache viewer does not allow selection of lines and points.  MSINT-484 Shifting: Enhance shift operations to not throw exceptions when a geometry is outside the triangulation  MSINT-500 Shifting: Multi-part geometries are not supported by Shift Vector built-ins  MSINT-502 + MSINT-375  MSINT-502 Resumed session is not assigned to the next idle session queue  MSINT-628 Resumed session is not assigned to the next idle session queue  MSINT-638 Integrate admin interface still refers to goth_dam_host & database.id  MSINT-640 Shifting: error "Unable to triangulate - There are 2 constraints that were not applied due to conflicting requirements."  MSINT-653 Hotspot reporting causes log errors for 2.5d geometries  MSINT-669 Filter rule UI dialogue broken  RST-3875 Cache Viewer unable to display >200 classes  RST-3875 Cache viewer, no case sensitivity for classes different only in case  RST-4678 Right clicking on the cache viewer when measuring causes the values to dispapear but the measure line still stays  RST-4880 Cache viewer issues with the map data not displaying, the attributes not displaying or a mixture of both  RST-4881 14448 Cache viewer is too zoomed on a feature  RST-4882 14448 Cache viewer doesn't always allow lines or points to be selected to check attributes  1.1.126  MSINT-492 Shifting buitins: Shifting geometry can cause 'wrong triangle' error                                                                                                    | MSINT-175 |                                                                                            |  |  |
| messages.  Empty values are loaded as "" (empty strings) instead of null values when opening Shapefile datastores  MSINT-457 Cache viewer does not allow selection of lines and points.  MSINT-484 Shifting: Enhance shift operations to not throw exceptions when a geometry is outside the triangulation  MSINT-500 Shifting: Multi-part geometries are not supported by Shift Vector built-ins  MSINT-502 + A session that kills a session queue gets load balanced and cascades to all session queues  MSINT-628 Resumed session is not assigned to the next idle session queue  MSINT-638 IIntegrate admin interface still refers to goth_dam_host & database.id  MSINT-640 Shifting: error "Unable to triangulate - There are 2 constraints that were not applied due to conflicting requirements."  MSINT-647 Shifting: process freezes while registering constraint vectors within a predefined region.  MSINT-653 Hotspot reporting causes log errors for 2.5d geometries  MSINT-669 Filter rule UI dialogue broken  RST-3874 Cache Viewer unable to display >200 classes  RST-3875 Cache viewer, no case sensitivity for classes different only in case  RST-4678 Right clicking on the cache viewer when measuring causes the values to disappear but the measure line still stays  RST-4805 Cache viewer issues with the map data not displaying, the attributes not displaying or a mixture of both  RST-4884 Odd multiple class selection popups in Cache viewer  RST-4884 1448 Cache viewer is too zoomed on a feature  RST-4884 1448 Cache viewer doesn't always allow lines or points to be selected to check attributes  1.1.126  MSINT-492 Shifting buitins: Shifting geometry can cause 'wrong triangle' error                                                                                                    | MSINT-176 | 00017845 "CLRGEOM" error while doing a geometric union                                     |  |  |
| datastores  MSINT-457 Cache viewer does not allow selection of lines and points.  MSINT-484 Shifting: Enhance shift operations to not throw exceptions when a geometry is outside the triangulation  MSINT-500 Shifting: Multi-part geometries are not supported by Shift Vector built-ins  MSINT-502 + A session that kills a session queue gets load balanced and cascades to all session queues  MSINT-628 Resumed session is not assigned to the next idle session queue  MSINT-638 1Integrate admin interface still refers to goth_dam_host & database.id  MSINT-640 Shifting: error "Unable to triangulate - There are 2 constraints that were not applied due to conflicting requirements."  MSINT-647 Shifting: process freezes while registering constraint vectors within a predefined region.  MSINT-653 Hotspot reporting causes log errors for 2.5d geometries  MSINT-669 Filter rule UI dialogue broken  RST-3874 Cache Viewer unable to display >200 classes  RST-3875 Cache viewer, no case sensitivity for classes different only in case  RST-4678 Right clicking on the cache viewer when measuring causes the values to disappear but the measure line still stays  RST-4805 Cache viewer issues with the map data not displaying, the attributes not displaying or a mixture of both  RST-4884 Odd multiple class selection popups in Cache viewer  RST-4882 14448 Cache viewer is too zoomed on a feature  RST-4884 14448 Cache viewer doesn't always allow lines or points to be selected to check attributes  1.1.126  MSINT-492 Shifting buitins: Shifting geometry can cause 'wrong triangle' error                                                                                                    | MSINT-214 |                                                                                            |  |  |
| MSINT-484 Shifting: Enhance shift operations to not throw exceptions when a geometry is outside the triangulation  MSINT-500 Shifting: Multi-part geometries are not supported by Shift Vector built-ins  MSINT-502 + A session that kills a session queue gets load balanced and cascades to all session queues  MSINT-628 Resumed session is not assigned to the next idle session queue  MSINT-638 IIntegrate admin interface still refers to goth_dam_host & database.id  MSINT-640 Shifting: error "Unable to triangulate - There are 2 constraints that were not applied due to conflicting requirements."  MSINT-647 Shifting: process freezes while registering constraint vectors within a predefined region.  MSINT-653 Hotspot reporting causes log errors for 2.5d geometries  MSINT-669 Filter rule UI dialogue broken  RST-3874 Cache Viewer unable to display >200 classes  RST-3875 Cache viewer, no case sensitivity for classes different only in case  RST-4678 Right clicking on the cache viewer when measuring causes the values to disappear but the measure line still stays  RST-4805 Cache viewer issues with the map data not displaying, the attributes not displaying or a mixture of both  RST-4884 Odd multiple class selection popups in Cache viewer  RST-4882 14448 Cache viewer is too zoomed on a feature  RST-4884 1448 Cache viewer doesn't always allow lines or points to be selected to check attributes  1.1.126  MSINT-492 Shifting buitins: Shifting geometry can cause 'wrong triangle' error                                                                                                    | MSINT-441 |                                                                                            |  |  |
| triangulation  MSINT-500 Shifting: Multi-part geometries are not supported by Shift Vector built-ins  MSINT-502 + A session that kills a session queue gets load balanced and cascades to all session queues  MSINT-628 Resumed session is not assigned to the next idle session queue  MSINT-638 IIntegrate admin interface still refers to goth_dam_host & database.id  MSINT-640 Shifting: error "Unable to triangulate - There are 2 constraints that were not applied due to conflicting requirements."  MSINT-647 Shifting: process freezes while registering constraint vectors within a predefined region.  MSINT-653 Hotspot reporting causes log errors for 2.5d geometries  MSINT-669 Filter rule UI dialogue broken  RST-3874 Cache Viewer unable to display >200 classes  RST-3875 Cache viewer, no case sensitivity for classes different only in case  RST-4678 Right clicking on the cache viewer when measuring causes the values to disappear but the measure line still stays  RST-4805 Cache viewer issues with the map data not displaying, the attributes not displaying or a mixture of both  RST-4854 Odd multiple class selection popups in Cache viewer  RST-4882 14448 Cache viewer is too zoomed on a feature  RST-4884 14448 Cache viewer doesn't always allow lines or points to be selected to check attributes  1.1.126  MSINT-492 Shifting buitins: Shifting geometry can cause 'wrong triangle' error                                                                                                    | MSINT-457 | Cache viewer does not allow selection of lines and points.                                 |  |  |
| MSINT-502 + MSINT-628 Resumed session is not assigned to the next idle session queue  MSINT-628 Resumed session is not assigned to the next idle session queue  MSINT-638 1Integrate admin interface still refers to goth_dam_host & database.id  MSINT-640 Shifting: error "Unable to triangulate - There are 2 constraints that were not applied due to conflicting requirements."  MSINT-647 Shifting: process freezes while registering constraint vectors within a predefined region.  MSINT-653 Hotspot reporting causes log errors for 2.5d geometries  MSINT-669 Filter rule UI dialogue broken  RST-3874 Cache Viewer unable to display >200 classes  RST-3875 Cache viewer, no case sensitivity for classes different only in case  RST-4678 Right clicking on the cache viewer when measuring causes the values to disappear but the measure line still stays  Cache viewer issues with the map data not displaying, the attributes not displaying or a mixture of both  RST-4854 Odd multiple class selection popups in Cache viewer  RST-4882 14448 Cache viewer is too zoomed on a feature  RST-4884 14448 Cache viewer doesn't always allow lines or points to be selected to check attributes  1.1.126  MSINT-492 Shifting buitins: Shifting geometry can cause 'wrong triangle' error                                                                                                    | MSINT-484 |                                                                                            |  |  |
| MSINT-628 Resumed session is not assigned to the next idle session queue  MSINT-638 IIntegrate admin interface still refers to goth_dam_host & database.id  MSINT-640 Shifting: error "Unable to triangulate - There are 2 constraints that were not applied due to conflicting requirements."  MSINT-647 Shifting: process freezes while registering constraint vectors within a predefined region.  MSINT-653 Hotspot reporting causes log errors for 2.5d geometries  MSINT-669 Filter rule UI dialogue broken  RST-3874 Cache Viewer unable to display >200 classes  RST-3875 Cache viewer, no case sensitivity for classes different only in case  RST-4678 Right clicking on the cache viewer when measuring causes the values to disappear but the measure line still stays  RST-4805 Cache viewer issues with the map data not displaying, the attributes not displaying or a mixture of both  RST-4882 14448 Cache viewer is too zoomed on a feature  RST-4884 14448 Cache viewer doesn't always allow lines or points to be selected to check attributes  1.1.126  MSINT-492 Shifting buitins: Shifting geometry can cause 'wrong triangle' error                                                                                                    | MSINT-500 | Shifting: Multi-part geometries are not supported by Shift Vector built-ins                |  |  |
| MSINT-640 Shifting: error "Unable to triangulate - There are 2 constraints that were not applied due to conflicting requirements."  MSINT-647 Shifting: process freezes while registering constraint vectors within a predefined region.  MSINT-653 Hotspot reporting causes log errors for 2.5d geometries  MSINT-669 Filter rule UI dialogue broken  RST-3874 Cache Viewer unable to display >200 classes  RST-3875 Cache viewer, no case sensitivity for classes different only in case  RST-4678 Right clicking on the cache viewer when measuring causes the values to disappear but the measure line still stays  RST-4805 Cache viewer issues with the map data not displaying, the attributes not displaying or a mixture of both  RST-4854 Odd multiple class selection popups in Cache viewer  RST-4882 14448 Cache viewer is too zoomed on a feature  RST-4884 14448 Cache viewer doesn't always allow lines or points to be selected to check attributes  1.1.126  MSINT-492 Shifting buitins: Shifting geometry can cause 'wrong triangle' error                                                                                                    |           | A session that kills a session queue gets load balanced and cascades to all session queues |  |  |
| MSINT-640 Shifting: error "Unable to triangulate - There are 2 constraints that were not applied due to conflicting requirements."  MSINT-647 Shifting: process freezes while registering constraint vectors within a predefined region.  MSINT-653 Hotspot reporting causes log errors for 2.5d geometries  MSINT-669 Filter rule UI dialogue broken  RST-3874 Cache Viewer unable to display >200 classes  RST-3875 Cache viewer, no case sensitivity for classes different only in case  RST-4678 Right clicking on the cache viewer when measuring causes the values to disappear but the measure line still stays  RST-4805 Cache viewer issues with the map data not displaying, the attributes not displaying or a mixture of both  RST-4854 Odd multiple class selection popups in Cache viewer  RST-4882 14448 Cache viewer is too zoomed on a feature  RST-4884 14448 Cache viewer doesn't always allow lines or points to be selected to check attributes  1.1.126  MSINT-492 Shifting buitins: Shifting geometry can cause 'wrong triangle' error                                                                                                    | MSINT-628 | Resumed session is not assigned to the next idle session queue                             |  |  |
| conflicting requirements."  MSINT-647 Shifting: process freezes while registering constraint vectors within a predefined region.  MSINT-653 Hotspot reporting causes log errors for 2.5d geometries  MSINT-669 Filter rule UI dialogue broken  RST-3874 Cache Viewer unable to display >200 classes  RST-3875 Cache viewer, no case sensitivity for classes different only in case  RST-4678 Right clicking on the cache viewer when measuring causes the values to disappear but the measure line still stays  RST-4805 Cache viewer issues with the map data not displaying, the attributes not displaying or a mixture of both  RST-4854 Odd multiple class selection popups in Cache viewer  RST-4882 14448 Cache viewer is too zoomed on a feature  RST-4884 14448 Cache viewer doesn't always allow lines or points to be selected to check attributes  1.1.126  MSINT-492 Shifting buitins: Shifting geometry can cause 'wrong triangle' error                                                                                                    | MSINT-638 | 1Integrate admin interface still refers to goth_dam_host & database.id                     |  |  |
| MSINT-647 Shifting: process freezes while registering constraint vectors within a predefined region.  MSINT-653 Hotspot reporting causes log errors for 2.5d geometries  MSINT-669 Filter rule UI dialogue broken  RST-3874 Cache Viewer unable to display >200 classes  RST-3875 Cache viewer, no case sensitivity for classes different only in case  RST-4678 Right clicking on the cache viewer when measuring causes the values to disappear but the measure line still stays  RST-4805 Cache viewer issues with the map data not displaying, the attributes not displaying or a mixture of both  RST-4854 Odd multiple class selection popups in Cache viewer  RST-4882 14448 Cache viewer is too zoomed on a feature  RST-4884 14448 Cache viewer doesn't always allow lines or points to be selected to check attributes  1.1.126  MSINT-492 Shifting buitins: Shifting geometry can cause 'wrong triangle' error                                                                                                    | MSINT-640 |                                                                                            |  |  |
| MSINT-669 Filter rule UI dialogue broken  RST-3874 Cache Viewer unable to display >200 classes  RST-3875 Cache viewer, no case sensitivity for classes different only in case  RST-4678 Right clicking on the cache viewer when measuring causes the values to disappear but the measure line still stays  RST-4805 Cache viewer issues with the map data not displaying, the attributes not displaying or a mixture of both  RST-4854 Odd multiple class selection popups in Cache viewer  RST-4882 14448 Cache viewer is too zoomed on a feature  RST-4884 14448 Cache viewer doesn't always allow lines or points to be selected to check attributes  1.1.126  MSINT-492 Shifting buitins: Shifting geometry can cause 'wrong triangle' error                                                                                                    | MSINT-647 |                                                                                            |  |  |
| RST-3874 Cache Viewer unable to display >200 classes  RST-3875 Cache viewer, no case sensitivity for classes different only in case  RST-4678 Right clicking on the cache viewer when measuring causes the values to disappear but the measure line still stays  RST-4805 Cache viewer issues with the map data not displaying, the attributes not displaying or a mixture of both  RST-4854 Odd multiple class selection popups in Cache viewer  RST-4882 14448 Cache viewer is too zoomed on a feature  RST-4884 14448 Cache viewer doesn't always allow lines or points to be selected to check attributes  1.1.126  MSINT-492 Shifting buitins: Shifting geometry can cause 'wrong triangle' error                                                                                                    | MSINT-653 | Hotspot reporting causes log errors for 2.5d geometries                                    |  |  |
| RST-3875 Cache viewer, no case sensitivity for classes different only in case  RST-4678 Right clicking on the cache viewer when measuring causes the values to disappear but the measure line still stays  RST-4805 Cache viewer issues with the map data not displaying, the attributes not displaying or a mixture of both  RST-4854 Odd multiple class selection popups in Cache viewer  RST-4882 14448 Cache viewer is too zoomed on a feature  RST-4884 14448 Cache viewer doesn't always allow lines or points to be selected to check attributes  1.1.126  MSINT-492 Shifting buitins: Shifting geometry can cause 'wrong triangle' error                                                                                                    | MSINT-669 | Filter rule UI dialogue broken                                                             |  |  |
| RST-4678 Right clicking on the cache viewer when measuring causes the values to disappear but the measure line still stays  RST-4805 Cache viewer issues with the map data not displaying, the attributes not displaying or a mixture of both  RST-4854 Odd multiple class selection popups in Cache viewer  RST-4882 14448 Cache viewer is too zoomed on a feature  RST-4884 14448 Cache viewer doesn't always allow lines or points to be selected to check attributes  1.1.126  MSINT-492 Shifting buitins: Shifting geometry can cause 'wrong triangle' error                                                                                                    | RST-3874  | Cache Viewer unable to display >200 classes                                                |  |  |
| measure line still stays  RST-4805 Cache viewer issues with the map data not displaying, the attributes not displaying or a mixture of both  RST-4854 Odd multiple class selection popups in Cache viewer  RST-4882 14448 Cache viewer is too zoomed on a feature  RST-4884 14448 Cache viewer doesn't always allow lines or points to be selected to check attributes  1.1.126  MSINT-492 Shifting buitins: Shifting geometry can cause 'wrong triangle' error                                                                                                    | RST-3875  | Cache viewer, no case sensitivity for classes different only in case                       |  |  |
| mixture of both  RST-4854 Odd multiple class selection popups in Cache viewer  RST-4882 14448 Cache viewer is too zoomed on a feature  RST-4884 14448 Cache viewer doesn't always allow lines or points to be selected to check attributes  1.1.126  MSINT-492 Shifting buitins: Shifting geometry can cause 'wrong triangle' error                                                                                                    | RST-4678  |                                                                                            |  |  |
| RST-4882 14448 Cache viewer is too zoomed on a feature RST-4884 14448 Cache viewer doesn't always allow lines or points to be selected to check attributes  1.1.126  MSINT-492 Shifting buitins: Shifting geometry can cause 'wrong triangle' error                                                                                                    | RST-4805  | Cache viewer issues with the map data not displaying, the attributes not displaying or a   |  |  |
| RST-4884 14448 Cache viewer doesn't always allow lines or points to be selected to check attributes  1.1.126  MSINT-492 Shifting buitins: Shifting geometry can cause 'wrong triangle' error                                                                                                    | RST-4854  |                                                                                            |  |  |
| 1.1.126  MSINT-492 Shifting builtins: Shifting geometry can cause 'wrong triangle' error                                                                                                    | RST-4882  | 14448 Cache viewer is too zoomed on a feature                                              |  |  |
| MSINT-492 Shifting buitins: Shifting geometry can cause 'wrong triangle' error                                                                                                    | RST-4884  | 14448 Cache viewer doesn't always allow lines or points to be selected to check attributes |  |  |
| MSINT-492 Shifting buitins: Shifting geometry can cause 'wrong triangle' error                                                                                                    | 1.1.126   |                                                                                            |  |  |
|                                                                                                    | MSINT-492 | Shifting buitins: Shifting geometry can cause 'wrong triangle' error                       |  |  |
|                                                                                                    | MSINT-500 |                                                                                            |  |  |

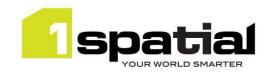

| MSINT-484    | Shifting buitins: Do not throw exceptions when a geometry is outside of the triangulation                                                                                                    |
|--------------|----------------------------------------------------------------------------------------------------|
| MSINT-471    | Copy-to key violation                                                                                                    |
| MSINT-490    | Node Drag and drop is not set to the cursor position when editing rules and actions                                                                                                    |
| MSINT-389    | Stopped sessions do not clean up the cache                                                                                                    |
| MSCOMMON-    | Remove redundant JDK selection from installer and warn users when installing into a domain                                                                                                    |
| 497          | having an unsupported Java version                                                                                                    |
|              | Authentication Provider Setup is failing to connect to a SSL enabled Admin Server because is                                                                                                    |
| MSCOMMON-    | not possible to specify the protocol to t3s. (Note, the SSL trust certificate must be installed in JDK or WebLogic trust store before installing the authentication providers or the connection                                                                                                    |
| 556          | to WebLogic will hang indefinitely with no feedback)                                                                                                    |
| 1.1.125      | to resease the name indemnetry than no recassion,                                                                                                    |
| MSINT-488    | Popup menus not behaving correctly using Chrome v50 browser                                                                                                    |
| MSINT-466    | Shift built-in operations have wrong descriptions                                                                                                    |
| MSINT-443    | Entity metadata loses time values when restarting on PostgreSQL repository                                                                                                    |
| MSINT-489    | Multicast problem when working with a firewall (00019224)                                                                                                    |
| 10131101-469 | After restart the interface the system doesn't keep the time of the items (using Postgres                                                                                                    |
| MSINT-443    | repository)                                                                                                    |
| 1.1.124      |                                                                                                    |
| MSGEN-1396   | Reading from an Oracle data store through JNDI fails on Wildfly with error: "Couldn't find the                                                                                                    |
| MISGEN-1396  | Oracle Spatial Connection object from the provided connection."                                                                                                    |
| MSVALIDATE-  | Running a session containing a pause causes "setIgnoreExtent: NoSuchMethod" exception.                                                                                                    |
| 563          | Training a session containing a pause causes seeignoreExtent rossummentou exceptioni                                                                                                    |
| 1.1.123      |                                                                                                    |
| MSINT-478    | Specifying grid.local.address on two different machines means that neither can discover the other (00019224)                                                                                                    |
| MSINT-480    | Allow specification of grid.discovery.addresses to avoid warning: "TcpDiscoveryMulticastlpFinder has no pre-configured addresses" (00019224)                                                                                                    |
| 1.1.122      |                                                                                                    |
| MSINT-468    | Setting of grid.discovery.tcp.port is being ignored                                                                                                    |
| MSINT-411    | Resuming or rewinding a paused session uses a busy session queue instead of a free one causing the job to have to wait for existing sessions to complete                                                                                                    |
| 1.1.121      |                                                                                                    |
| MSINT-52     | Incorrect number of partitions created for 'Several Predefined Regions' Session extent option                                                                                                    |
| MSINT-304    | 18760 NullPointerException when using Web Services and the InputSchema XML doesn't match SchemaMapping.                                                                                                    |
| MCINIT 2C2   | New features not committed to an Oracle database when reading from multiple tables but                                                                                                    |
| MSINT-363    | writing to only one                                                                                                    |
| MSINT-374    | Data Load Failure when missing outer ring on a polygon (invalid data)                                                                                                    |
| MSINT-362    | Internal error when editing geometry of Topology primitive                                                                                                    |
| 1.1.119      |                                                                                                    |
| MSINT-341    | Session queue does not start if it does not have internet access                                                                                                    |
| MSINT-342    | Unable to upload very large session/rule backups without editing the configuration settings                                                                                                    |
| 1.1.118      |                                                                                                    |
| MSINT-181    | Exception when we try to expand the attributes of two different data stores                                                                                                    |
| MSINT-196    | Save button unavailable until focus change                                                                                                    |
| MSINT-178    | Sessions can fail to stop.                                                                                                    |
| MSINT-140    | Special characters such as é get lost from metadata when saving                                                                                                    |
| MSINT-231    | Make hyperlinks from the entities listed in session tasks                                                                                                    |
| MSINT-199    | Allow cache viewer to work on Linux server that has no GUI installed                                                                                                    |
|              | The state of the state of the s |

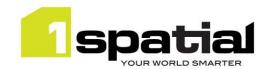

| MSINT-152              | Cannot Update the metadata of a finished session                                                                                                    |
|------------------------|----------------------------------------------------------------------------------------------------|
| MSGEN-895              | Ensure build topology validates compatibility only for classes that will be structured.                                                             |
| MSINT-157              | Cache viewer doesn't open for sessions with non ISO Latin characters in their names                                                                 |
| MSINT-158              | Conformance Metadata xml link and publish button throw NullPointerException                                                                         |
|                        | Fix issue when the grid starts to process jobs for the first time on a new or cleaned                                                               |
| OSGBGENIE-<br>426      | environment, all sessions on a server start reporting SessionUserException (with no more                                                            |
|                        | information available in the UI).                                                                                                    |
| RST-5036               | Fix session queue crash on data load due to rare data related issue.                                                                                |
| RST-4900               | Fix issue when browsing through all failures in CacheViewer with Internet Explorer the image breaks up with segments displaying in the wrong order. |
| RST-4952               | Fix blurred or broken segmented image when zooming in cacheviewer.                                                                                  |
| RST-5046               | Invalid complex geometries are not imported even if Allow Invalid Geometries is enabled.                                                            |
| RST-5056               | Support numbers longer than 64-bit integer / Java long                                                                                              |
| RST-5057               | Unable to cast number larger than limits to String.                                                                                                 |
| RST-5059               | 'Coordinate Reference System' field seems to be ignored for WGS84 data.                                                                             |
| OSGBGDMS-<br>1055      | OptimisticLockException when deleting sessions                                                                                                    |
| MSINT-12 /<br>RST-5023 | Non-selected attributes NULLed when committing a subset of the attributes                                                                           |
| MSINT-20               | 1SMS batch Installer for 1Integrate to use the clear_domain_password property                                                                       |
| MSINT-49               | Session queues with no jobs should steal jobs from other queues                                                                                     |
| MSINT-51               | Improve performance of database Commit Task                                                                                                    |
| MSINT-56               | Commit task tries to commit temporary target class features                                                                                         |
| MSINT-57               | Rules where all features have errors are reported as 100% conformance                                                                               |
| MSINT-62               | Rulebuilder UI: Paste should replace abstract nodes rather than insert children                                                                     |
| MSINT-64               | Installer must support custom properties for 1Integrate                                                                                             |
| MSINT-65               | Rulebuilder UI: When deleting the penultimate child of and AND or sequence, remove the parent AND or sequence                                       |
| MSINT-66               | Rulebuilder UI: When adding an entity to a session, open the picker in the last folder that was accessed                                            |
| MSINT-67               | Omit passwords from datastore XML downloads to improve security                                                                                     |
| MSINT-69               | z values are not transferred in assignment of a geometry                                                                                            |
| MSINT-71               | Unable to read MetaDataStore (Named Constants) via the Web Services API                                                                             |
| MSINT-86               | When a node fails, many queued jobs also fail affecting resilience.                                                                                 |
| MSINT-87               | MSSQL FME datastore detects wrongly the name of geometry column in Input Mapping                                                                    |
| MSINT-91               | Oracle datastore may fail to commit the first object after an erroring object if they are in different classes.                                     |
| MSINT-101              | Allow P shaped lines to structure                                                                                                    |
| MSINT-102              | Java Heap Error - restoring backup from RS                                                                                                    |
| MSINT-105              | Session Deletion Fails with optimistic lock exceptions                                                                                              |
| MSINT-116              | Option in installer to change memory allocation in JVM                                                                                              |
| MSINT-119              | JNDI datastore doesn't work with bounding box extent                                                                                                |
| MSINT-129              | Revert 'overwrite' restore servlet behaviour                                                                                                    |
| MSINT-152              | Cannot Update the metadata of a finished session                                                                                                    |
| MSINT-154              | FmeRoundTripTest.mapInfoTest fails on Linux: lost double precision                                                                                  |
| MSINT-165              | Failing test: com.onespatial.radius.studio.gothic.TopologySessionTst.testTopologyErrors                                                             |
| MSVALIDATE-            | Validation is leaving behind non-conformance XML data in the database after session is                                                              |

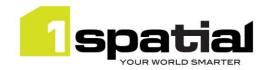

| 523 | deleted |
|-----|---------|
|-----|---------|

# 2.5 Known Issues and Unresolved Bugs

| ID        | Description                                                                                                    |
|-----------|----------------------------------------------------------------------------------------------------|
| MSINT-506 | In the cache viewer, for feature tables with spaces in the names the legend cannot be customised, only toggled\untoggled                                                                                                    |
| MSINT-688 | The Session Description fails on CheckRules and ApplyAction tasks containing a mixture of folders and single entities.                                                                                                    |
| MSINT-92  | Uploading an XML backup to a machine with a different locale causes issues. Workaround available is to add the following to the startup JAVA_OPTS arguments for the 1Integrate Interface container to match the locale of the download:                                                                                                    |
|           | -Duser.country.format=GB -Duser.language.format=en                                                                                                    |
|           | The Microsoft SQL Server Spatial data store does not support reading or writing tables that contain multiple geometry columns.                                                                                                    |
|           | 1Integrate allows spatial columns to contain a mixture of geometry types – many formats force a geometry column to contain only points, lines or areas. When such data is written to Shapefile format via FME, there will be a shapefile for each geometry type whose name will have the geometry type appended, e.g. "Road_line."                                                       |
|           | It is not possible to create any geometry properties when importing data through the Comma Separated Values data store. Contact 1Spatial Customer Support for information about how to create geometry using 1Integrate actions. In order to be able to create the geometry, the schema for a CSV data store always includes a geometry attribute.                                       |
|           | If a geometry attribute is to be created later, the Allow Invalid Geometries option must be selected when importing data to allow them to be temporarily null. If no geometry is to be created, the geometry attribute should be deselected from the schema.                                                                                                    |
|           | Unzipping the main 1Integrate zip file can fail using the built-in Windows "Extract All" facility due to a "Path too long error". Use a third party zip program such as 7-Zip or extract the release to the top level directory of a drive and move it afterwards to the desired location.                                                                                               |
|           | The script for removing WebLogic from an existing domain does not remove everything necessary to be able to install a newer version. The release should be installed into a new domain or one that has never run 1Integrate.                                                                                                    |
| RST-4774  | After a file has been uploaded through the web service, the name of the file is blank in the Input Details of the data store in the UI. Test Connection, Get Schema and opening data from the data store will work, but it may be confusing.                                                                                                    |
| RST-4775  | Further notes related to accessing the 1Integrate web services from .NET clients.                                                                                                    |
|           | Technical issues prevent streaming of data for uploading and downloading files. Client-side buffers must be large enough to hold the complete message. The largest buffers possible can be set in app.config by updating the configuration to include:  maxBufferSize="2147483647" maxBufferPoolSize="2147483647"  maxReceivedMessageSize="2147483647"                                   |
|           | .NET does not fully conform to the HTTP 1.1 standard for continuations, which will result in the connection failing with a 505 error. To resolve this, configure either the client to use HTTP 1.0. This can be done by over-riding the <code>GetWebRequest</code> method in <code>Reference.cs</code> :  protected override <code>WebRequest</code> <code>GetWebRequest(Uri uri)</code> |

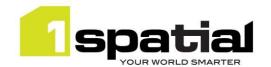

|           | T &                                                                                                    |
|-----------|----------------------------------------------------------------------------------------------------|
|           | {                                                                                                    |
|           | HttpWebRequest request =                                                                                                    |
|           | <pre>(HttpWebRequest) base.GetWebRequest(uri); request.ProtocolVersion = System.Net.HttpVersion.Version10;</pre>                                                                                                    |
|           | return request;                                                                                                    |
|           | }                                                                                                    |
|           | For more information see: <a href="http://devproj20.blogspot.co.uk/2008/01/force-c-web-service-proxy-">http://devproj20.blogspot.co.uk/2008/01/force-c-web-service-proxy-</a>                                                                                                    |
|           | to-use-http.html                                                                                                    |
|           | Alternatively, the problem can be worked around by adding the following statements to the .NET program to be executed before accessing 1Integrate:                                                                                                    |
|           | ServicePointManager.MaxServicePointIdleTime = 15000;                                                                                                    |
|           | ServicePointManager.Expect100Continue = false;                                                                                                    |
| RST-4779  | When an object fails to import through FME, the co-ordinates of the MBR of the feature are reported when known. However, the values for maxX and minY are transposed.                                                                                                    |
| RST-4780  | A copy of an FME data store can't be used to read data until a data file is uploaded, even though a file name is displayed in the GUI and Test Connection will succeed.                                                                                                    |
|           | The session will run, but will not load any data. To resolve the issue, upload a new data file to the copy of the FME data store.                                                                                                    |
| RST-4781  | 1Integrate may fail to load the FME Objects DLL, with an error message similar to:                                                                                                    |
|           | <pre>java.lang.UnsatisfiedLinkError: C:\Program Files (x86)\FME_2013_b13450\fmeobj_java.dll: The specified procedure could not be found</pre>                                                                                                    |
|           | and /or                                                                                                    |
|           | <pre>java.lang.NoClassDefFoundError: Could not initialize class<br/>COM.safe.fmeobjects.FMEObject</pre>                                                                                                    |
|           | The most common cause of the error is a problem with the configuration of the PATH environment variable.                                                                                                    |
|           | If FME is installed on Windows to a location where the path to the file includes spaces — for example C:\Program Files (x86)\FME, it must appear in the PATH environment variable in the shortened 8.3 name, e.g. C:\Progra~2\FME. It may be necessary for the FME entry to be the first entry in PATH to avoid an error similar to the one described above.                                                                                     |
|           | On Linux, a similar error may be reported if the <fme_home>/fmecore directory has not been added to LD_LIBRARY_PATH as described in the Installation Guide.</fme_home>                                                                                                    |
| RST-4976  | rs_data_loaders role missing from weblogic installers and the online help.                                                                                                    |
|           | When loading MapInfo TAB data on Linux environments, the Data Store does not automatically identify the Coordinate Reference System (CRS). Users can work around this by specifying the CRS in the 'Coordinate Reference System' field on the 'Input Details' tab of the Data Store. The string required starts 'FME=' followed by the required FME CRS. For example if WGS84 is required, enter the following:  FME=LL-WGS84  Or  FME=EPSG:4326 |
| DCT FO77  |                                                                                                    |
| RST-5077  | WM error, insufficient privileges when committing. This is due to an Oracle database bug. Either make the data owner a dba user, or apply Oracle patch 9190764 available here:                                                                                                    |
|           | https://updates.oracle.com/download/9190746.html                                                                                                    |
| MSINT-155 | The Gothic native library could not be initialised (Linux only) – often caused by the ICU libraries needing to be relinked after a machine reboot                                                                                                    |
|           | •                                                                                                    |

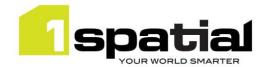

| MSINT-381 | Sessions will not run if a networked drive is set in the PATH Environment Variable on an Server |
|-----------|-------------------------------------------------------------------------------------------------|
|           | that is offline                                                                                 |

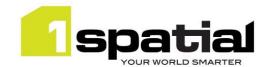

# 3 Installation

Follow the instructions in the Installation Guide for your application server.

## 3.1 Upgrading from 1Integrate 1.1

This release will automatically upgrade the repository from the 1Integrate 1.1 release on initial startup. Ensure that all running and paused sessions are stopped before upgrading, particularly any paused sessions that are partitioned using 'Multiple Predefined Regions'. It is recommended that you take a database backup of the repository before doing the upgrade.

Follow the installation guide to install the new release in place of the existing version, using the same database connection details for the repository. When the new version is started it will automatically upgrade the repository. Note that this is a one-way upgrade, once you have started the new version then the repository is upgraded and can no longer be used by IIntegrate 1.1 or downgraded. This is why it is recommended that you backup the repository first.

## 3.2 Upgrading from Radius Studio 2.x

If upgrading from Radius Studio 2.x releases, follow the 1Integrate installation as documented in the installation guide. This should include creating a new repository. You cannot directly upgrade and re-use the existing Radius Studio repository but Radius Studio elements (data stores, rules, actions etc.) can be migrated to 1Integrate by following these steps:

- Download elements as XML files using the 'Download' feature in the Radius Studio user interface.
   Remember that this will automatically include all elements that are needed. For example when
   downloading a session, all datastores, rules, actions and action maps that are referenced by that session
   will be automatically included.
- 2. Upload these XML files to the new 1Integrate installation using the 'Upload' feature in the 1Integrate user interface.

However, it is highly recommended that prior to performing an upgrade from Radius Studio to 1Integrate, 1Spatial Support should be contacted who will guide you through this process. To contact 1Spatial Support, please visit our website: <a href="http://www.1spatial.com/services/support">http://www.1spatial.com/services/support</a>.

# 3.3 NIC/Network Adaptor Configurations

The Grid discovery used to find session queues by default uses the first found non-loopback address, for example a machine with Ethernet adaptors 'eth0' & 'eth1' and Local Loopback 'lo' will likely use 'eth0'.

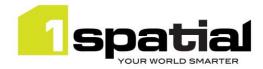

#### 3.3.1 Networked environment

**Note:** If you do not need to override the adaptor default behaviour, then the following properties do not need to be included.

The following properties must be updated:

- grid.local.address specifies the IP address of the network adaptor used for grid communication.
- **grid.communication.tcp.port** and **grid.discovery.tcp.port** allows environments to specify known ports (for example, when using a firewall).

The communication port must be a minimum of 100 greater than the discovery port, in order to avoid conflict.

For Wildfly, the following properties must be included in the **settings.properties** file:

```
grid.local.address=[NIC Address]
grid.discovery.tcp.port=[default: 51300]
grid.communication.tcp.port=[default: 51401]
```

For WebLogic, include the following in the Server Start Arguments (within the WebLogic Server Administration Console):

```
-Dgrid.local.address=[NIC Address]
-Dgrid.discovery.tcp.port=[default: 51300]
-Dgrid.communication.tcp.port=[default: 51401]
```

#### 3.3.2 Standalone environment

For non-networked standalone environments where there is not an active NIC/Network Adaptor, the loopback localhost can be used:

(-D)grid.local.address=127.0.0.1

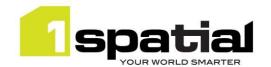

# 4 1Spatial Product Assistance

If assistance is required while deploying this release, contact either your Distributor or 1Spatial Support.

To contact 1Spatial Support, please visit our website: <a href="http://www.1spatial.com/services/support">http://www.1spatial.com/services/support</a>

Maximise the value of this release with 1Spatial foundation and advanced training courses. For training enquiries please contact your Account Manager or email <a href="mailto:training@1spatial.com">training@1spatial.com</a>

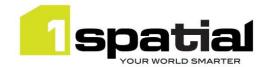

# 5 Oracle JDBC Driver Distribution License Terms

This 1Spatial product when deployed on Wildfly includes Oracle JDBC drivers which can fall within these license terms:

#### License Rights

We grant you a nonexclusive, nontransferable limited license to use the programs: (a) for purposes of developing, testing, prototyping and running applications you have developed for your own internal data processing operations; (b) to distribute the programs with applications you have developed to your customers provided that each such licensee agrees to license terms consistent with the terms of this Agreement, you do not charge your end users any additional fees for the use of the programs, and your end users may only use the programs to run your applications for their own business operations; and (c) to use the programs to provide third party demonstrations and training. You are not permitted to use the programs for any purpose other than as permitted under this Agreement. If you want to use the programs for any purpose other than as expressly permitted under this agreement you must contact us, or an Oracle reseller, to obtain the appropriate license. We may audit your use and distribution of the programs. Program documentation is either shipped with the programs, or documentation may accessed online at http://www.oracle.com/technetwork/indexes/documentation/index.html.

#### **Ownership and Restrictions**

We retain all ownership and intellectual property rights in the programs. You may make a sufficient number of copies of the programs for the licensed use and one copy of the programs for backup purposes.

#### You may not:

- use the programs for any purpose other than as provided above;
- distribute the programs unless accompanied with your applications;
- charge your end users for use of the programs;
- remove or modify any program markings or any notice of our proprietary rights;
- use the programs to provide third party training on the content and/or functionality of the programs, except for training your licensed users;
- assign this agreement or give the programs, program access or an interest in the programs to any individual or entity except as provided under this agreement;
- cause or permit reverse engineering (unless required by law for interoperability), disassembly or decompilation of the programs;
- disclose results of any program benchmark tests without our prior consent.

#### **Export**

You agree that U.S. export control laws and other applicable export and import laws govern your use of the programs, including technical data; additional information can be found on Oracle's Global Trade Compliance web site located at <a href="http://www.oracle.com/us/products/export/index.html">http://www.oracle.com/us/products/export/index.html</a>. You agree that neither the programs nor any direct product thereof will be exported, directly, or indirectly, in violation of these laws, or will be used for any purpose prohibited by these laws including, without limitation, nuclear, chemical, or biological weapons proliferation.

#### **Disclaimer of Warranty and Exclusive Remedies**

THE PROGRAMS ARE PROVIDED "AS IS" WITHOUT WARRANTY OF ANY KIND. WE FURTHER DISCLAIM ALL WARRANTIES, EXPRESS AND IMPLIED, INCLUDING WITHOUT LIMITATION, ANY IMPLIED WARRANTIES OF MERCHANTABILITY, FITNESS FOR A PARTICULAR PURPOSE OR NONINFRINGEMENT.

IN NO EVENT SHALL WE BE LIABLE FOR ANY INDIRECT, INCIDENTAL, SPECIAL, PUNITIVE OR CONSEQUENTIAL DAMAGES, OR DAMAGES FOR LOSS OF PROFITS, REVENUE, DATA OR DATA USE, INCURRED BY YOU OR ANY THIRD PARTY, WHETHER IN AN ACTION IN CONTRACT OR TORT, EVEN IF WE HAVE BEEN ADVISED OF THE POSSIBILITY OF SUCH DAMAGES. OUR ENTIRE LIABILITY FOR DAMAGES HEREUNDER SHALL IN NO EVENT EXCEED ONE THOUSAND DOLLARS (U.S. \$1,000).

#### No Technical Support

Our technical support organization will not provide technical support, phone support, or updates to you for the programs licensed under this agreement.

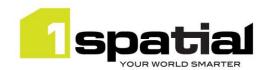

#### **Restricted Rights**

If you distribute a license to the United States government, the programs, including documentation, shall be considered commercial computer software and you will place a legend, in addition to applicable copyright notices, on the documentation, and on the media label, substantially similar to the following:

#### **NOTICE OF RESTRICTED RIGHTS**

"Programs delivered subject to the DOD FAR Supplement are 'commercial computer software' and use, duplication, and disclosure of the programs, including documentation, shall be subject to the licensing restrictions set forth in the applicable Oracle license agreement. Otherwise, programs delivered subject to the Federal Acquisition Regulations are 'restricted computer software' and use, duplication, and disclosure of the programs, including documentation, shall be subject to the restrictions in FAR 52.227-19, Commercial Computer Software-Restricted Rights (June 1987). Oracle America, Inc., 500 Oracle Parkway, Redwood City, CA 94065."

#### **End of Agreement**

You may terminate this agreement by destroying all copies of the programs. We have the right to terminate your right to use the programs if you fail to comply with any of the terms of this agreement, in which case you shall destroy all copies of the programs.

#### **Relationship Between the Parties**

The relationship between you and us is that of licensee/licensor. Neither party will represent that it has any authority to assume or create any obligation, express or implied, on behalf of the other party, nor to represent the other party as agent, employee, franchisee, or in any other capacity. Nothing in this agreement shall be construed to limit either party's right to independently develop or distribute software that is functionally similar to the other party's products, so long as proprietary information of the other party is not included in such software.

#### **Open Source**

"Open Source" software - software available without charge for use, modification and distribution - is often licensed under terms that require the user to make the user's modifications to the Open Source software or any software that the user 'combines' with the Open Source software freely available in source code form. If you use Open Source software in conjunction with the programs, you must ensure that your use does not: (i) create, or purport to create, obligations of us with respect to the Oracle programs; or (ii) grant, or purport to grant, to any third party any rights to or immunities under our intellectual property or proprietary rights in the Oracle programs. For example, you may not develop a software program using an Oracle program and an Open Source program where such use results in a program file(s) that contains code from both the Oracle program and the Open Source program (including without limitation libraries) if the Open Source program is licensed under a license that requires any "modifications" be made freely available. You also may not combine the Oracle program with programs licensed under the GNU General Public License ("GPL") in any manner that could cause, or could be interpreted or asserted to cause, the Oracle program or any modifications thereto to become subject to the terms of the GPL.